**VIAFbot made an error: What to do**

VIAFbot does make errors, somewhere around 2% of its edits, it has been approved to run with that error rate. But we want Wikipedia to be perfect, so we need your assistance. Follow the flow chart.

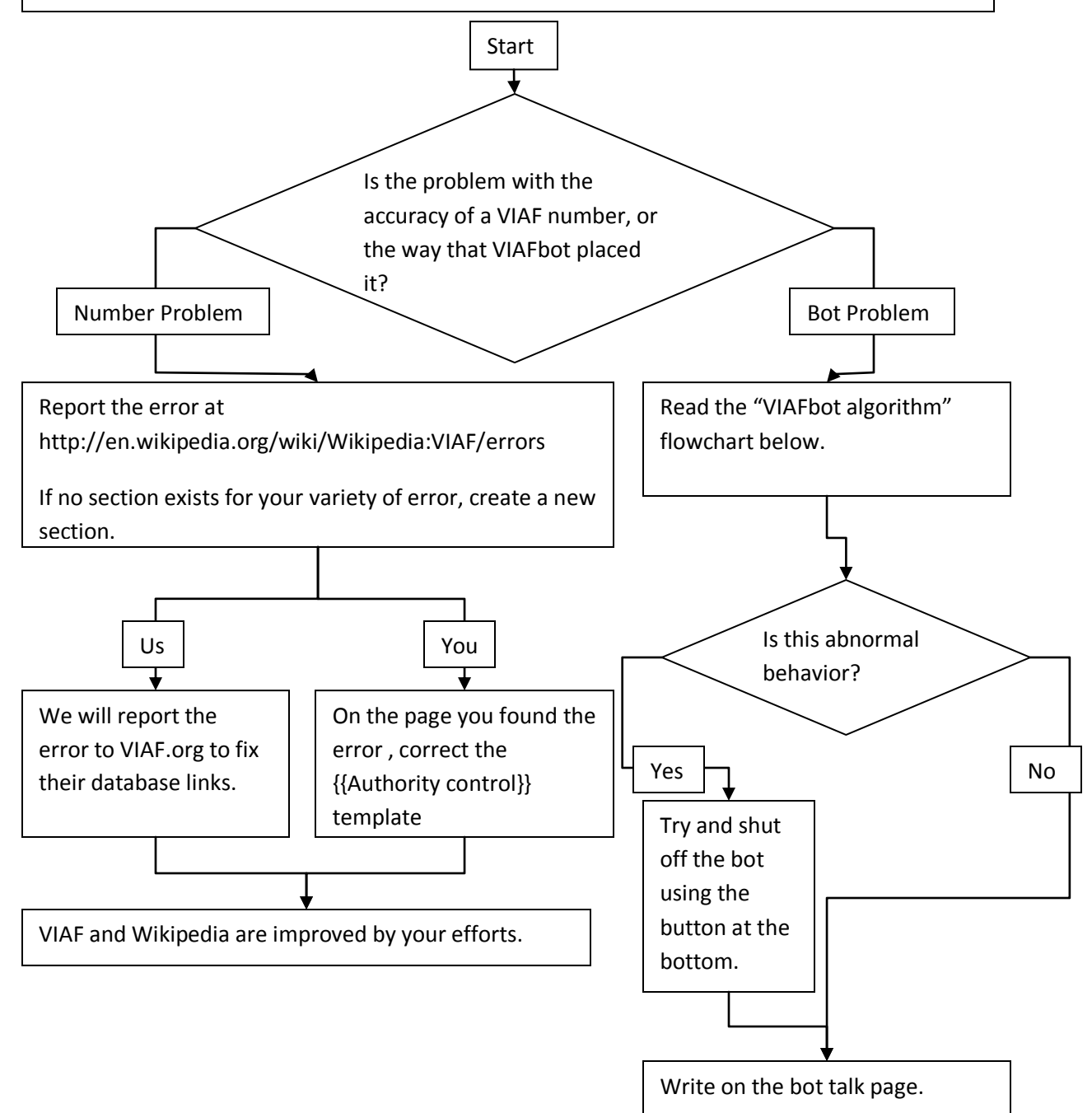